Министерство образования и науки Самарской области Государственное бюджетное общеобразовательное учреждение Самарской области средняя общеобразовательная школа №1 п.г.т. Безенчук муниципального района Безенчукский Самарской области Структурное подразделение «Центр детского творчества «Камертон»

**УТВЕРЖДАЮ** Директор ГБОУ СОШ №1 п.г.т. Безенчук Julhar Ceco O.A. IHrobarob Приказ Ng 3-good « 13» цене 20亿元 «Принята решением педагогического совета Протокол № 3 от «Са» июни 2025г.

# **ДОПОЛНИТЕЛЬНАЯ ОБЩЕОБРАЗОВАТЕЛЬНАЯ ОБЩЕРАЗВИВАЮЩАЯ ПРОГРАММА**

*технической направленности*

# **«IT-КВАНТУМ»**

Возраст детей: 11-14 лет.

Срок обучения: 1 год.

Разработчик: **Демитриев Евгений Дмитриевич,** педагог дополнительного образования

п.г.т. Безенчук 2023 г.

#### *Краткая аннотация*

**Дополнительная общеобразовательная общеразвивающая программа «IT-квантум»** - *технической направленности*, ориентирована на детей в возрасте 11-14 лет и составлена с учётом современных потребностей рынка в специалистах в области информационных технологий. Программой предусмотрено обучение методам программирования на языках, применяемых в современной вычислительной технике, и работе в интегрированных средах разработки; навыкам конструирования сложных систем, управляемых микроконтроллерами и миникомпьютерами; навыкам проектирования мобильных приложений, создания программ и их отладки на мобильных устройствах, навыкам проектирования, верстки и программирования сайтов разного уровня сложности; навыкам проектирования, настраивания локальной сети и монтирования оборудования. Предусмотрено приобретение навыков в области применения информационных технологий в робототехнике, дизайне.

### **ПОЯСНИТЕЛЬНАЯ ЗАПИСКА**

#### **Актуальность программы.**

В настоящее время процесс информатизации проявляется во всех сферах человеческой деятельности. Использование современных информационных технологий является необходимым условием успешного развития как отдельных отраслей, так государства в целом. Создание, внедрение, эксплуатация, а также совершенствование информационных технологий немыслимо без участия квалифицированных и увлеченных специалистов. Стремительный рост информационных технологий ставит новые задачи перед образованием и наукой, изучение классических дисциплин недостаточно для решения таких задач. В связи с этим актуальной задачей является подготовка специалистов сферы информационных технологий в соответствии с профессиональными требованиями динамично развивающихся отраслей. При этом требуется постоянная актуализации знаний, приобретения новых компетенций, формирование нового типа мышления. В этом смысле важнейшую роль играет процесс изучения базовых основ информационных технологий еще в школьном возрасте.

 Содержание программы нацелено на решение задач, определенных «Стратегией развития воспитания в Российской Федерации на период до 2025 года» от 29 мая 2015 г. № 996-р г., направленных на «повышение привлекательности науки для подрастающего поколения, поддержку научнотехнического творчества детей», а также формирование гармоничной личности, ответственного человека.

Реализация данной программы отвечает основным направлениям «Стратегии социально-экономического развития Самарской области на период до 2030 года» (утв. Постановлением Правительства Самарской области от 12.07.2012 г. №441), в задачи которой входит «развитие научно-технического творчества детей и молодежи Самарской области, формирование у молодых людей проектного мышления в совокупности с системным научнотехническим творчеством».

Основанием для проектирования и реализации программы являются современные нормативные документы:

- Федеральный Закон РФ «Об образовании в РФ» от 29 декабря 2012 года №273-РФ;

- Концепция развития дополнительного образования детей до 2030 г. (утв. Распоряжением Правительства РФ от 31 марта 2022 г. № 678-р);

- Стратегия развития воспитания Российской Федерации на период до 2025 года (утверждена распоряжением Правительства Российской Федерации от 29 мая 2015 г. №996-р);

- Приказ Министерства просвещения Российской Федерации от 27.07.2022 г. №629 «Об утверждении Порядка организации и осуществления образовательной деятельности по дополнительным общеобразовательным программам»;

- Постановление Главного государственного санитарного врача Российской Федерации от 28.09.2020 г. № 28 «Об утверждении санитарных правил СП 2.4.3648-20 «Санитарно-эпидемиологические требования к организациям воспитания и обучения, отдыха и оздоровления детей и молодежи»;

Методические рекомендации по проектированию дополнительных общеразвивающих программ, направленных письмом Минобрнауки России от 18.11.2015 № 09-3242;

- Приказ министерства образования и науки Самарской области от 20.08.2019 г. № 262-од «Об утверждении Правил персонифицированного финансирования дополнительного образования детей в Самарской области на основе сертификата персонифицированного финансирования дополнительного образования детей, обучающихся по дополнительным общеобразовательным программам».

Так как программа имеет техническую направленность, в связи с этим рассматриваются следующие аспекты:

 *Технологический.* Содержание программы рассматривается как средство формирования образовательного потенциала, позволяющего развивать наиболее передовые на сегодняшний день технологии - информационные, интегрирующие в себе науку, технологию, инженерное дело.

 *Общеразвивающий.* Обучение по данной программе создает благоприятные условия для интеллектуального и духовного воспитания личности ребенка, социально-культурного и профессионального самоопределения, развития познавательной активности и творческой самореализации учащихся.

 *Социально-психологический*. Содержание программы рассматривается как средство формирования навыков эффективной деятельности в проекте, успешной работы в команде, развития стрессоустойчивости, эмпатических способностей, умению распределять приоритеты и пользоваться инструментами планирования, а также креативного и инженерно-технического мышления.

**Отличительной особенностью** программы является применение конвергентного подхода, позволяющего выстраивать обучение, включающее в себя элементы нескольких направленностей, в том числе использование в ITпрограмме при освоении материала разнообразных технических возможностей. Междисциплинарность предусматривает приобретение навыков в области применения информационных технологий в биологии, робототехнике, дизайне.

**Новизна программы** состоит в том, что она учитывает новые технологические уклады, которые требуют определенного способа мышления и тесного взаимодействия при постоянном повышении уровня междисциплинарности проектов, а также использует принципы вытягивающей модели обучения.

Введение в дополнительное образование общеобразовательной общеразвивающей программы «IT – квантум» с использованием таких методов, как командная работа, поиск проблем и их практическое решение, анализ и обобщение опыта, подготовка исследовательских и инженернотехнических проектов и их защита, элементы соревнований, неизбежно изменит картину восприятия учащимися технических дисциплин, переводя их из разряда умозрительных в разряд прикладных.

Программа построена по модульному принципу, где каждый модуль представляет собой самостоятельный кейс, определяющий цель, задачи и содержание обучения.

**Педагогическая целесообразность** программы заключается в применяемом на занятиях деятельностном подходе, который позволяет максимально продуктивно усваивать материал путём смены способов организации работы на разных уровнях заинтересованности занятием. Содержание и методы обучения предусматривают разноуровневый подход исходя из индивидуальных способностей каждого обучающегося, проявляемых в процессе освоения программного материала.

Программа носит практический характер: дает возможность детям творчески мыслить, находить самостоятельные индивидуальные решения, а полученные умения и навыки применять в жизни. Развитие творческих способностей помогает в профессиональной ориентации подростков.

**Цель программы** - привлечение обучающихся к исследовательской и изобретательской деятельности в научно-техническом направлении, развитие интереса к информационным технологиям; реализация творческих идей обучающихся в области программирования, электроники или вебпроектирования в виде проектов различного уровня сложности.

#### **Задачи:**

#### *Предметные:*

 дать представление о значении информационных технологий в развитии общества и в изменении характера труда человека;

 познакомить с основными понятиями информатики непосредственно в процессе создания информационного продукта;

 выработать навыки применения средства IТ в повседневной жизни, при выполнении индивидуальных и коллективных проектов, при дальнейшем освоении будущей профессии;

 познакомить с базовой частью математического аппарата, применяемого в программировании современных электронных вычислительных машин и микропроцессорной техники;

 обучить методам программирования на языках, применяемых в современной вычислительной технике, и работе в интегрированных средах разработки;

 обучить навыкам конструирования сложных систем, управляемых микроконтроллерами и миникомпьютерами;

 сформировать навыки проектирования мобильных приложений, создания программ и их отладки на мобильных устройствах;

 научить проектировать, осуществлять верстку и программировать сайты разного уровня сложности;

 научить проектировать, настраивать локальную сеть и монтировать оборудование;

формировать и развивать навыки публичного выступления.

#### *Воспитательные:*

 воспитать мотивацию учащихся к изобретательству, созданию собственных программных реализаций и электронных устройств;

 привить стремление к получению качественного законченного результата в проектной деятельности;

 привить информационную культуру: ответственное отношение к информации с учетом правовых и этических аспектов её распространения, избирательного отношения к полученной информации;

 формировать правильное восприятие системы ценностей, принципов, правил информационного общества;

 формировать потребность в самостоятельном приобретении и применении знаний, потребность к постоянному саморазвитию;

 воспитывать социально-значимые качества личности человека: ответственность, коммуникабельность, добросовестность, взаимопомощь, доброжелательность.

#### *Развивающие:*

 способствовать развитию творческих способностей учащихся, познавательных интересов, развитию индивидуальности и самореализации;

 расширять технологические навыки при подготовке различных информационных материалов;

 развивать познавательные способности ребенка, память, внимание, пространственное мышление, аккуратность и изобретательность при работе с техническими устройствами, создании электронных устройств и выполнении учебных проектов;

формировать творческий подход к поставленной задаче;

 развивать навыки инженерного мышления, умения работать как по предложенным инструкциям, так и находить свои собственные пути решения поставленных задач;

 развивать навыки эффективной деятельности в проекте, успешной работы в команде;

- развивать стрессоустойчивость;
- развивать способности к самоанализу, самопознанию;
- формировать навыки рефлексивной деятельности.

**Возраст детей**: 11-14 лет.

**Сроки реализации программы -** 1 год (108 часов).

**Режим занятий:** 1 раз в неделю по 3 часа.

**Условия набора** детей в коллектив: принимаются все желающие.

**Наполняемость группы:** 15 человек.

**Формы обучения:** очная (возможно применение дистанционных технологий)

**Формы организации деятельности**. При изучении тем программы предусматривается использование фронтальной, индивидуальной и групповой форм учебной работы с обучающимися:

 фронтальная форма - для изучения нового материала, информация подаётся всей группе;

 индивидуальная форма - самостоятельная работа учащихся (в соответствии с индивидуальными способностями и уровнем освоения программного материала), педагог может направлять процесс в нужную сторону;

 групповая форма (в малых группах - 3-5 человек) - помогает педагогу сплотить группу общим делом, способствует качественному выполнению задания, используется при реализации проектной деятельности.

### **Особенности организации образовательного процесса**

 Особенностью данной программы является использование современных методов и технологий в обучении, а именно кейс-метода и командная проектная деятельность.

 Кейс представляет собой описание конкретной реальной ситуации, подготовленное по определенному формату и предназначенное для обучения учащихся анализу разных видов информации, ее обобщению, навыкам формулирования проблемы и выработки возможных вариантов ее решения в соответствии с установленными критериями. Кейсовая технология (метод) обучения – это обучение действием. Суть кейс–метода состоит в том, что усвоение знаний и формирование умений и навыков есть результат активной самостоятельной деятельности учащихся по разрешению противоречий, в результате чего и происходит творческое овладение профессиональными знаниями, навыками, умениями и развитие мыслительных способностей.

 Эта техника обучения использует описание реальных экономических, социальных и бизнес-ситуаций. Кейсы основываются на реальном фактическом материале или же приближены к реальной ситуации. Кейс – технология объединяет в себе одновременно и ролевые игры, и метод проектов, и ситуативный анализ.

 Занятия строятся с учётом индивидуальных особенностей воспитанников, что позволяет заинтересовать, увлечь каждого ребёнка, раскрыть его творческие способности.

#### **Ожидаемые результаты**.

Основным результатом обучения является достижение высокой информационно-коммуникационной компетентности обучающихся.

В результате освоения программы обучающийся должен приобрести следующие универсальные учебные действия:

- знать:

✓правила работы с компьютером и технику безопасности;

✓назначение и функции используемых информационных технологий;

✓назначение и основные возможности текстовых и графических редакторов;

✓виды компьютерной графики и их особенности;

✓правила создания и представления мультимедийной презентации;

✓основные свойства алгоритма, типы алгоритмических конструкций: следование, ветвление, цикл; понятие вспомогательного алгоритма;

✓основные функции и принцип работы микроконтроллера;

✓особенности работы с интегрированной средой разработки для программирования микроконтроллеров Arduino, Iskra JS, Raspberry Pi;

✓активные электронные компоненты и способы их подключения;

✓базовые и сложные конструкции, способы организации процедур и функций в языках программирования  $C++$ , JavaScript, PHP, Phyton 3, Lua;

✓язык гипертекстовой разметки HTML и основы применения CSS;

✓знание техники ведения проектной деятельности и принципов таймменеджмента.

- уметь:

✓создавать информационные объекты, в том числе:

− создавать и использовать различные формы представления информации: формулы, графики, диаграммы, таблицы (в том числе динамические, электронные, в частности – в практических задачах), переходить от одного представления данных к другому;

− создавать рисунки, чертежи, графические представления реального объекта, в частности, в процессе проектирования с использованием основных операций графических редакторов;

✓искать информацию с применением правил поиска в компьютерных сетях, некомпьютерных источниках информации (справочниках и словарях,

каталогах, библиотеках) при выполнении заданий и проектов по различным темам;

✓пользоваться персональным компьютером и его периферийным оборудованием (принтером, сканером, модемом, мультимедийным проектором, цифровой камерой, цифровым датчиком);

✓следовать требованиям техники безопасности, гигиены, эргономики и ресурсосбережения при работе со средствами информационных и коммуникационных технологий;

✓использовать приобретенные знания и умения в практической деятельности и повседневной жизни для:

− создания простейших моделей объектов и процессов в виде изображений и чертежей,

− проведения компьютерных экспериментов с использованием готовых моделей объектов и процессов;

− создания информационных объектов, в том числе для оформления результатов учебной работы;

− организации индивидуального информационного пространства, создания личных коллекций информационных объектов;

− передачи информации по телекоммуникационным каналам в учебной и личной переписке, использования информационных ресурсов общества с соблюдением соответствующих правовых и этических норм;

✓эффективно использовать интегрированную среду разработки;

✓разрабатывать программные проекты на основе использования разных технологий программирования;

✓разрабатывать и собирать программируемые электронные устройства;

✓подключать и программировать работу аналоговых и цифровых датчиков с различными микроконтроллерами;

✓проектировать мобильных приложений, создавать программы и выполнять их отладку на мобильных устройствах;

✓проектировать и создавать сайты при помощи HTML и CSS;

 $\checkmark$  писать код программы на языках C++, JavaScript, PHP, Phyton 3, Lua;

✓работать с локальным сервером;

✓работать с CMS WordPress;

✓работать с Corona SDK;

✓настраивать локальную сеть и оборудование;

✓проектировать сеть и монтировать оборудование;

✓устанавливать и настраивать UNIX подобные операционные системы;

✓формировать цели, ставить задачи для её достижения в ходе решения проблемных ситуаций;

✓эффективно работать в команде;

✓презентовать себя, свой продукт, свою команду;

✓мыслить творчески, придумывать и воплощать в жизнь свои идеи.

- владеть необходимыми навыками:

 исследовательскими, проектными, социальной деятельности, строить логическое доказательство;

 использования, создания и преобразования различных символьных записей, схем и моделей для решения познавательных и учебных задач в различных предметных областях, исследовательской и проектной деятельности;

 проектирования, разработки, документирования и представления собственных проектов в составе команды;

 самообразования – периодической оценкой своих успехов и собственной работы самими обучающимися;

 коммуникации - сотрудничество и работа в команде, успешное распределение ролей.

# **Критерии и способы определения результативности освоения программы**

Система оценки результатов освоения программы состоит из текущего контроля успеваемости, промежуточной и итоговой аттестации обучающихся.

*Текущий контроль* проводится с целью установления фактического уровня теоретических знаний и практических умений и навыков по темам программы. Текущий контроль успеваемости обучающихся осуществляется педагогом по каждой изученной теме. Достигнутые обучающимися умения и навыки заносятся в диагностическую карту.

Текущий контроль может проводиться в следующих формах: самостоятельные работы репродуктивного характера, практические работы, тестирование, соревнование.

*Промежуточная аттестация* проводится с целью определения уровня освоения обучающимися дополнительной общеразвивающей программы в рамках конкретного модуля. Промежуточная аттестация учащихся включает в себя проверку теоретических знаний и практических умений и навыков.

Промежуточная аттестация учащихся может проводиться в следующих формах: защита творческого проекта, тестирование, соревнование.

*Итоговая аттестация* учащихся проводится с целью выявления уровня развития способностей и личностных качеств ребенка и их соответствия

прогнозируемым результатам освоения дополнительной общеразвивающей программы.

Итоговая аттестация обучающихся проводится по окончании обучения по дополнительной общеразвивающей программе, включает в себя проверку теоретических знаний и практических умений и навыков. Итоговая аттестация проводится в форме защиты проекта.

Программа считается успешно освоенной при условии защиты промежуточных и итоговых проектов разных уровней сложности группой (3-5 человек) обучающихся.

Основным критерием освоения программы является активное участие в проектно-исследовательской деятельности, достижения в конкурсах и соревнованиях по техническому творчеству.

### *Критерии оценки уровня освоения программы*:

 *высокий уровень* – учащийся овладел на 100–80% знаниями, умениями и навыками, предусмотренными программой за конкретный период; работает с оборудованием самостоятельно, не испытывает особых трудностей; выполняет практические задания с элементами творчества;

 *средний уровень* – у учащегося объём усвоенных знаний, умений и навыков составляет 70–50%; работает с оборудованием с помощью педагога; в основном выполняет задания на основе образца;

 *низкий уровень* – ребёнок овладел менее чем 50% предусмотренных умений и навыков, испытывает серьёзные затруднения при работе с оборудованием; в состоянии выполнять лишь простейшие практические задания педагога;

 $\checkmark$  программу не освоил – учащийся овладел менее чем 20% объёма предусмотренных программой знаний, умений и навыков.

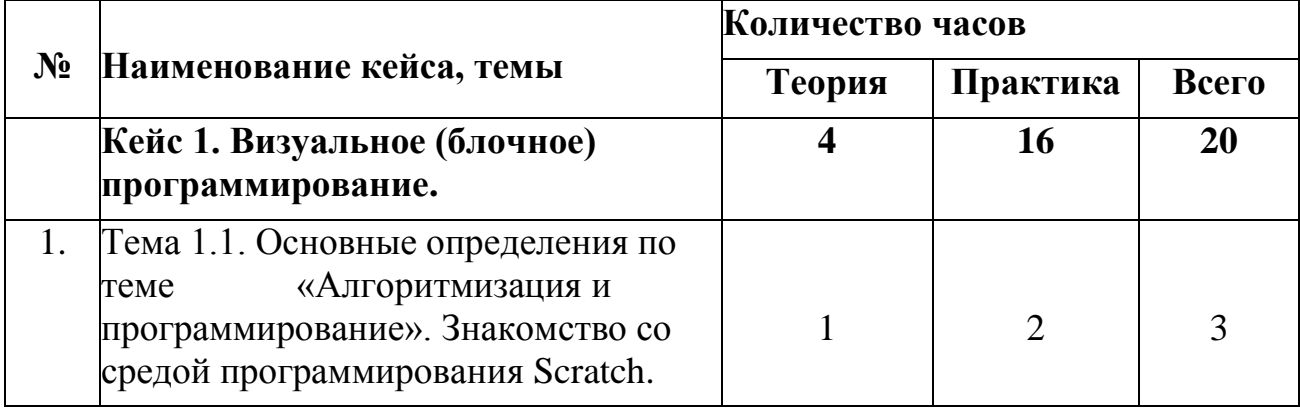

# **УЧЕБНО-ТЕМАТИЧЕСКИЙ ПЛАН ПРОГРАММЫ**

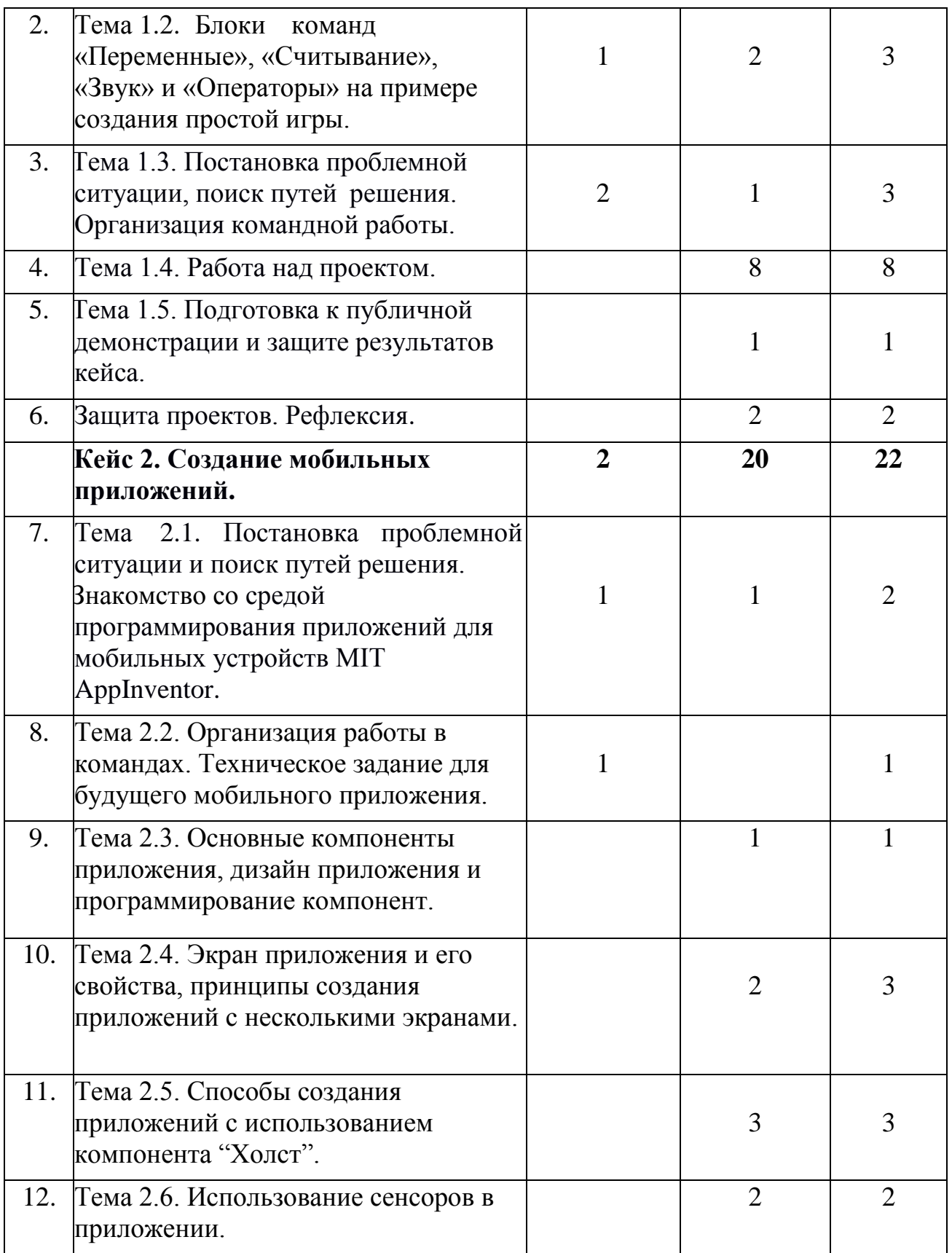

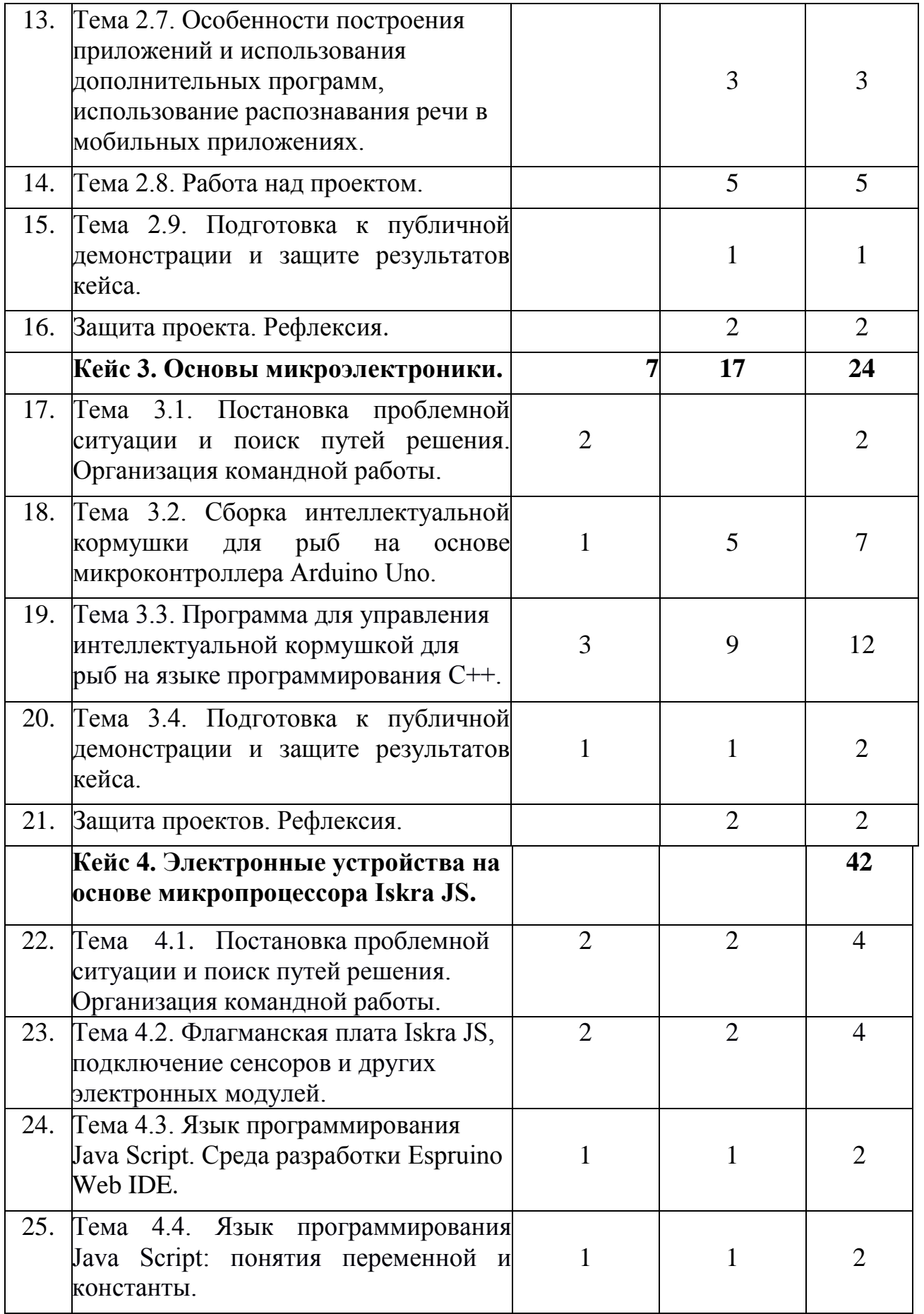

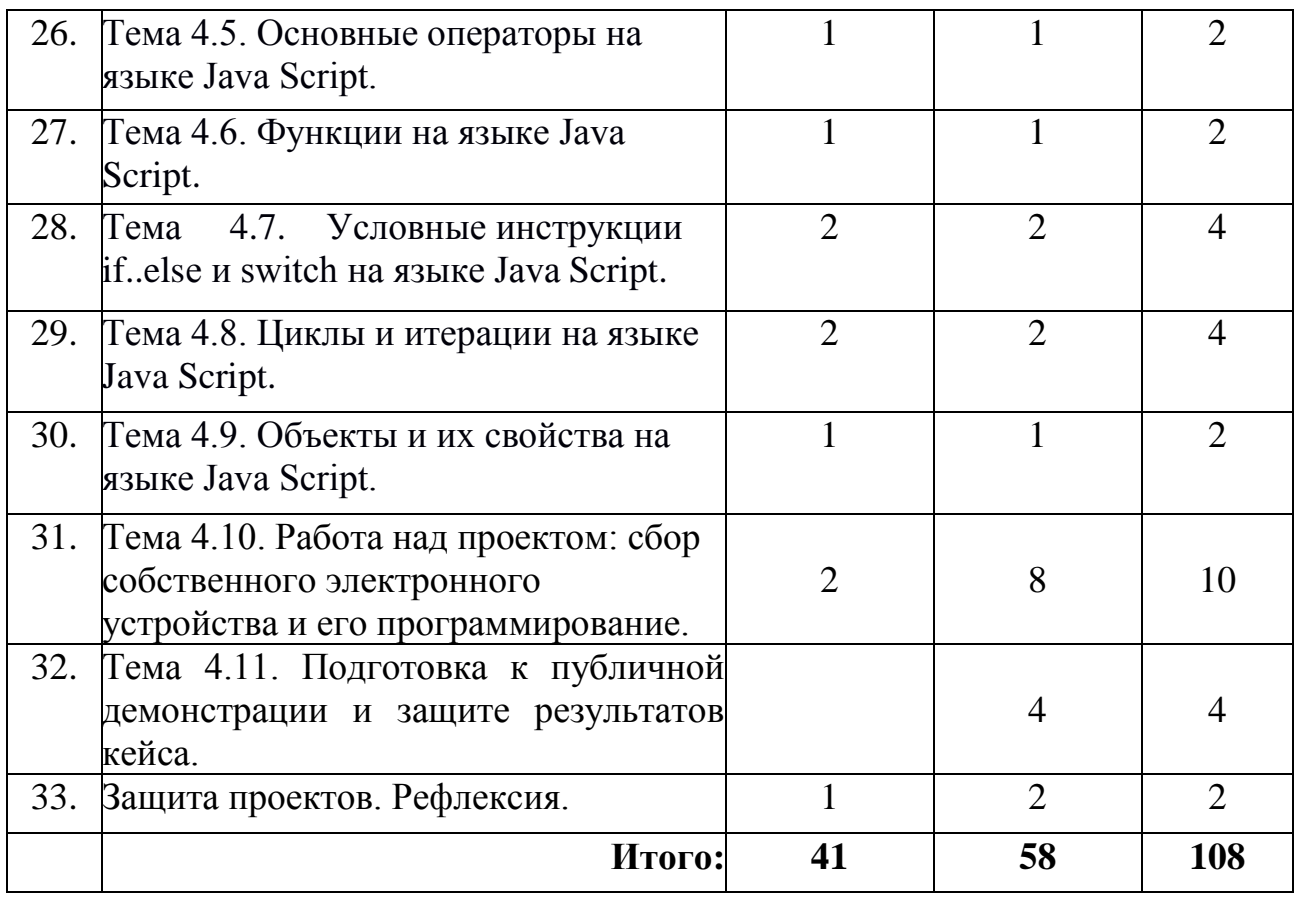

# **СОДЕРЖАНИЕ ПРОГРАММЫ**

# **КЕЙС № 1. «ВИЗУАЛЬНОЕ (БЛОЧНОЕ) ПРОГРАММИРОВАНИЕ».**

Данный кейс имеет прикладную направленность. В процессе работы по данному кейсу учащиеся познакомятся с программированием в среде Scratch. Они изучат основы блочного (визуального) программирования.

В результате учащиеся, работая в команде, должны будут создать свою игру или викторину и провести их презентацию.

*Учащиеся должны знать:*

– понятия «исполнитель» (спрайт), «алгоритм», «переменная», «условные операторы», «циклы», «функция», «подпрограмма»;

– правила составления программ в среде программирования Scratch.

*Учащиеся должны уметь:*

- − генерировать идеи;
- − слушать и слышать собеседника;
- − аргументированно отстаивать свою точку зрения;
- − искать информацию в свободных источниках и структурировать ее;
- − умение работать в команде;
- − создавать игру\викторину на Scratch;

− пользоваться инструментами для совместной работы над проектом на сай[те](https://scratch.mit.edu/) [https://scratch.mit.edu/;](https://scratch.mit.edu/)

− работать с программами по созданию презентаций (MS PowerPoint, prezi.com);

− объективно оценивать результаты своей работы.

*Формы занятий*, используемые при изучении данного кейса:

- лекционная,
- групповая (командная) работа,
- групповые консультации;

– защита проектов.

# **Тема 1.1. Основные определения по теме «Алгоритмизация и программирование». Знакомство со средой программирования Scratch.**

*Теория*. Понятия «алгоритм», «исполнитель», «программа», «команда», «программирование», «язык программирования». Изучение основных понятий среды разработки Scratch: «скрипт», «спрайт», «костюм», «сцена».

*Практика*. Знакомство с интерфейсом и главным меню сайта [https://scratch.mit.edu/,](https://scratch.mit.edu/) окном создания программ. Группы блоков «События»,«Движения», «Контроль» и «Внешность».

*Форма подведения итогов*: Публикация учебного проекта.

# **Тема 1.2. Блоки команд «Переменные», «Считывание», «Звук» и «Операторы» на примере создания простой игры.**

*Теория*. Блоки команд «Считывание», «Звук» и «Операторы». Переменные.

*Практика*. Создание простой игры-погони с использованием переменных. *Форма подведения итогов*: Публикация учебного проекта.

### **Тема 1.3. Постановка проблемной ситуации, поиск путей решения. Организация командной работы.**

*Теория*. Анализ проблемной ситуации, генерация и обсуждение методов ее решения и возможности достижения конечного результата. Деление на проектные команды, выбор темы проекта, определение цели и задач, распределение ролей.

*Практика.* Использование инструментов для совместной работы (студия, рюкзак, ремикс) над проектом на сайте<https://scratch.mit.edu/>

#### **Тема 1.4. Работа над проектом.**

*Практика.* Создание командного проекта игры\викторины при помощи широких возможностей Scratch.

**Тема 1.5. Подготовка к публичной демонстрации и защите результатов кейса.**

*Теория*. Принципы успешной презентации проекта. Основы ораторского искусства.

*Практика.* Подготовка речи выступления и структуры презентации по итогам работы над кейсом. Создание презентации. (MS Power Point, prezi.com).

*Форма подведения итогов*: защита проектов.

### **КЕЙС № 2. «СОЗДАНИЕ МОБИЛЬНЫХ ПРИЛОЖЕНИЙ»**

Данный кейс имеет прикладную направленность. В процессе работы по данному кейсу учащиеся овладеют навыками проектирования мобильных приложений, создания программ и отладки на мобильных устройствах, научатся создавать приложения в визуальной среде программирования MIT AppInventor.

В результате учащиеся в команде должны спроектировать и создать собственное приложение для мобильного устройства на базе ОС Android и провести его презентацию.

*Учащиеся должны знать*:

– значение понятий «моделирование», «программирование», «визуальная среда программирования», «компоненты приложения», «дизайн приложения», «блоки программирования»;

– элементы интерфейса среды MIT AppInventor;

- компоненты приложений (режим «Дизайнер»);
- свойства экранов приложения;
- основные типы сенсоров, используемых в мобильных приложениях;

– особенности построения приложений с использованием дополнительных программ мобильного устройства;

– структурные блоки программирования (режим «Блоки»);

– основные принципы создания и отладки мобильных приложения в среде визуального программирования MIT App Inventor.

*Учащиеся должны уметь*:

− настраивать среду программирования и скачивать приложения (MIT AI2 Companion) на мобильные устройства;

− проектировать и создавать мобильные приложения в среде программирования MIT App Inventor с использованием различных компонент и мультимедийных файлов;

− осуществлять поиск ошибок программного кода, производить отладку составленных программ;

− осуществлять сборку приложения при помощи приложения App Inventor Merger;

работать с программами по созданию презентаций (MS PowerPoint, prezi.com);

- − слушать и слышать собеседника;
- − аргументированно отстаивать свою точку зрения;
- − искать, отбирать и систематизировать информацию;
- − точно формулировать требования к выполнению работы;
- − работать в команде;
- − мыслить творчески, придумывать и воплощать в жизнь свои идеи;
- − объективно оценивать результаты своей работы.

*Формы занятий*, используемые при изучении данного кейса:

– лекционная,

– групповая (командная) работа,

– групповые консультации;

– защита проектов.

#### **Тема 2.1. Постановка проблемной ситуации и поиск путей решения.**

# **Знакомство со средой программирования приложений для мобильных устройств MIT AppInventor.**

*Теория*. Анализ проблемной ситуации, генерация и обсуждение методов ее решения и возможности достижения конечного результата.

*Практика*. Установка и настройка среды программирования MIT AppInventor. Интерфейс среды программирования MIT AppInventor. основные структурные блоки программирования. Установка приложения (MIT AI2 Companion) на мобильные устройства. Создание простейшего приложения на примере проекта, имитирующего игральный кубик, который будет выкидывать кубик с произвольным количеством кружков, если мобильное устройство тряхнуть.

*Форма подведения итогов*: демонстрация созданного приложения.

### **Тема 2.2. Организация работы в командах. Техническое задание для будущего мобильного приложения.**

*Теория*. Распределение учащихся по командам (самостоятельно или при участии наставника). Распределение задач между членами команды.

*Практика*. Формируем будущую структуру, визуальное оформление приложения и составляем план предстоящих работ.

*Форма подведения итогов*: утверждение технического задания.

### **Тема 2.3. Основные компоненты приложения, дизайн приложения и программирование компонент.**

*Практика*. Основы разработки приложений, содержащих мультимедиаобъекты (изображения и аудио ресурсы). Создание приложения со следующими компонентами: табличное расположение, изображения, звуки, надпись.

### **Тема 2.4. Экран приложения и его свойства, принципы создания приложений с несколькими экранами.**

*Практика*. Принципы создания приложений с несколькими экранами. Создание приложения «Превращение». Принципы передачи данных между экранами с использованием компонента Tiny DB. Создание приложения «Перемещение».

### **Тема 2.5. Способы создания приложений с использованием компонента «Холст».**

*Практика*. Изучаем координаты X и Y холста. Создание приложения, позволяющего пользователю рисовать на экране и\или в котором при нажатии кнопки холст случайным образом закрашивается точками различного диаметра и цвета.

#### **Тема 2.6. Использование сенсоров в приложении.**

*Практика*. Типы сенсоров, используемых в приложении. Учимся определять сенсоры на мобильных устройствах. Создание приложения, которое выводит на экран широту, долготу и адрес местонахождения в настоящий момент И\ИЛИ позволяющее определять стороны света.

# **Тема 2.7. Особенности построения приложений и использования дополнительных программ, использование распознавания речи в мобильных приложениях.**

*Практика*. Особенности построения приложений с использованием дополнительных программ мобильного устройства (диктофон, проигрыватель, распознаватель речи и пр.). Создание приложения, использующего программу распознавания речи.

#### **Тема 2.8. Работа над проектом.**

*Практика*. Создание дизайна приложения. Создание структуры будущего

приложения, используя блоки команд, различные компоненты, сенсоры, дополнительные программы. Сбор и редактирование необходимой информации (фото, текст). Слияние нескольких экранов в единое приложение с помощью инструмента AI2 Project Merger.

*Форма подведения итогов*: защита проекта.

### **Тема 2.9. Подготовка к публичной демонстрации и защите результатов кейса.**

*Теория*. Принципы успешной презентации проекта. Основы ораторского искусства.

*Практика.* Подготовка речи выступления и структуры презентации по итогам работы над кейсом. Создание презентации. (MS Power Point, prezi.com).

*Форма подведения итогов*: защита проектов.

### **КЕЙС № 3 «ОСНОВЫ МИКРОЭЛЕКТРОНИКИ».**

Данный кейс имеет инженерно-техническую направленность. В процессе работы по данному кейсу учащиеся овладеют основными навыками работы с аппаратной платформой Arduino и совместимыми электронными компонентами, изучат среду разработки Arduino IDE и научатся составлять программные коды на языке программирования C++.

В результате учащиеся должны собрать интеллектуальную кормушку для рыб, запрограммировать её и провести презентацию.

*Учащиеся должны знать:*

– основные понятия микроэлектроники;

– запись арифметических операций на языке  $C^{++}$ ;

– правила записи и применения логических и условных выражений, операторов цикла;

– технику безопасности при работе с электроникой.

*Учащиеся должны уметь:*

– генерировать идеи;

– слушать и слышать собеседника;

- аргументированно отстаивать свою точку зрения;
- искать информацию в свободных источниках и структурировать ее;
- комбинировать, видоизменять и улучшать идеи;
- грамотно письменно формулировать свои мысли;
- работать в команде;
- устанавливать и работать в среде разработки Arduino IDE;
- программировать микроконтроллерныхе платформы на языке  $C^{++}$ ;
- подключать электронные компоненты к микроконтроллерной платформе

Arduino;

- получать и обрабатывать показания цифровых и аналоговых датчиков;
- управлять работой сервопривода;
- собирать конструкции с использованием винтовых и невинтовых соединений;

– работать с программами по созданию презентаций (MS PowerPoint, prezi.com);

- объективно оценивать результаты своей работы. *Формы занятий*, используемые при изучении данного кейса:
- лекционная,
- групповая (командная) работа,
- групповые консультации;
- защита проектов.

### **Тема 3.1**. **Постановка проблемной ситуации и поиск путей решения. Организация командной работы.**

*Теория*. Анализ проблемной ситуации, генерация и обсуждение методов ее решения и возможности достижения идеального конечного продукта. Распределение учащихся по командам. Распределение задач между членами команды.

### **Тема 3.2. Сборка интеллектуальной кормушки для рыб на основе микроконтроллера Arduino Uno.**

*Теория*. Знакомство с имеющимися деталями дозатора и корпуса, аппаратной платформой и электронными компонентами. Измерение расстояния. Расчет объема геометрической фигуры.

*Практика*. Сборка конструкций с использованием винтовых и невинтовых соединений. Сборка дозатора корма и подключение электронных компонентов к микроконтроллерной платформе Arduino.

*Форма подведения итогов*: защита проектов.

### **Тема 3.3. Программа для управления интеллектуальной кормушкой для рыб на языке программирования С++.**

*Теория*. Составление алгоритма программы и его формализация в виде блок схемы. Среда разработки Arduino IDE. Написание и отладка программного кода.

*Практика*. Разработка алгоритма работы дозатора. Программирование микроконтроллерных платформ на языке С++ в Arduino IDE. Применение инфракрасных датчиков для определения расстояния. Получение и обработка

показаний цифровых и аналоговых датчиков. Использование приводов с отрицательной обратной связью. Тестирование работы дозатора в различных режимах работы.

*Форма подведения итогов*: защита проектов.

# **Тема 3.4. Подготовка к публичной демонстрации и защите результатов кейса.**

*Теория*. Принципы успешной презентации проекта. Основы ораторского искусства.

*Практика.* Подготовка речи выступления и структуры презентации по итогам работы над кейсом. Создание презентации. (MS Power Point, prezi.com).

*Форма подведения итогов*: защита проектов.

# **КЕЙС №4 «ЭЛЕКТРОННЫЕ УСТРОЙСТВА НА ОСНОВЕ МИКРОПРОЦЕССОРА ISKRA JS».**

Данный кейс имеет прикладную направленность. В процессе работы по данному кейсу учащиеся овладеют основными навыками работы с флагманской платформой Iskra JS и совместимыми электронными компонентами, изучат среду разработки Espruino Web IDE и научатся составлять программные коды на языке программирования Java Script.

В результате учащиеся должны собрать какое-либо свое электронное устройство, запрограммировать его и провести презентацию.

*Учащиеся должны знать:*

- основные понятия микроэлектроники;
- строение платы Iskra JS и области её применения;
- типы переменных, их запись на языке Java Script;
- различные операторы (присваивания, сравнения, арифметические и логические) на языке Java Script;
- условные инструкции if...else и switch на языке Java Script;
- правила записи и применение функций на языке Java Script;
- разные виды циклов на языке Java Script: for, do…while, while;

– понятие «объект», правила записи объектов и их свойств на языке Java Script;

– технику безопасности при работе с электроникой.

*Учащиеся должны уметь:*

- генерировать идеи;
- слушать и слышать собеседника;
- аргументированно отстаивать свою точку зрения;
- искать информацию в свободных источниках и структурировать ее;

– комбинировать, видоизменять и улучшать идеи;

– грамотно письменно формулировать свои мысли;

– работать в команде;

– настраивать и использовать среду разработки Espruino Web IDE;

– программировать микроконтроллерныхе платформы на языке Java Script;

– подключать различные компоненты к микроконтроллерной платформе Iskra JS;

– получать и обрабатывать показания цифровых и аналоговых датчиков;

– подключать и управлять работой сервопривода;

– работать с программами по созданию презентаций (MS PowerPoint, prezi.com);

– объективно оценивать результаты своей работы.

*Формы занятий*, используемые при изучении данного кейса:

- лекционная,
- групповая (командная) работа,
- групповые консультации;

– защита проектов.

# **Тема 4.1. Постановка проблемной ситуации и поиск путей решения. Организация командной работы.**

*Теория*. Анализ проблемной ситуации, генерация и обсуждение методов ее решения и возможности достижения конечного результата. Деление на проектные команды, выбор темы проекта, определение цели и задач, распределение ролей.

# **Тема 4.2. Флагманской плата Iskra JS, подключение сенсоров и других электронных модулей.**

*Теория*. Устройство и назначения основных частей микроконтроллерной платформы Iskra JS и областей ее применения.

*Практика*. Обзор компонентов: Troyka Shield, трёхпроводной шлейф, четырёхпроводной шлейф, кабель micro-USB, светидиод. Последовательности и схемы подключения к Iskra JS. Строение платы Troyka Shield.

# **Тема 4.3. Язык программирования Java Script. Среда разработки Espruino Web IDE.**

*Теория*. Язык Java Script и его особенности.

*Практика*. Установка и изучение среды разработки Espruino Web IDE.

### **Тема 4.4. Язык программирования Java Script: понятия переменной и константы.**

*Теория*. Понятия переменных и констант на языке Java Script. Типы переменных.

*Практика*. Компоненты «светодиод» и «кнопка». Программа по управлению состоянием светодиода. Сбор простого электронного устройства (кнопочный выключатель, «театральный свет») на основе платы Iskra JS и программирование на языке Java Script через среду Espruino Web IDE.

#### **Тема 4.5. Основные операторы на языке Java Script.**

*Теория*. Операторы присваивания и сравнения. Арифметические и логические операторы.

*Практика*. Компоненты «потенциометр», «зуммер». Сбор и программирование электронного устройства (элементарный синтезатор).

#### **Тема 4.6. Функции на языке Java Script.**

*Теория*. Правила записи и применение функций на языке Java Script.

*Практика*. Компонент «датчик освещенности». Сбори программирование электронного устройства «Терменвокс».

#### **Тема 4.7. Условные инструкции if..else и switch на языке Java Script.**

*Теория*. Условные инструкции if...else и switch.

*Практика*. Сбор и программирование электронного устройства «Умное освещение».

#### **Тема 4.8. Циклы и итерации на языке Java Script.**

*Теория*. Виды циклов. Циклы for, do…while, while.

*Практика*. Сбор и программирование электронного устройства «Генератор паролей».

#### **Тема 4.9. Объекты и их свойства на языке Java Script.**

*Теория*. Правила записи объектов и их свойств.

*Практика*. Устройство и принцип действия компонента «сервопривод». Сбор и программирование электронного устройства «Шлагбаум».

# **Тема 4.10. Работа над проектом: сбор собственного электронного устройства и его программирование.**

*Теория*. Составление технического задания проекта.

*Практика*. Проектирование и сбор электронного устройства. Отладка

программного кода для собранного устройства.

*Форма подведения итогов*: защита проектов.

# **Тема 4.11. Подготовка к публичной демонстрации и защите результатов кейса.**

*Теория*. Принципы успешной презентации проекта. Основы ораторского искусства.

*Практика.* Подготовка речи выступления и структуры презентации по итогам работы над кейсом. Создание презентации. (MS Power Point, prezi.com). *Форма подведения итогов*: защита проектов.

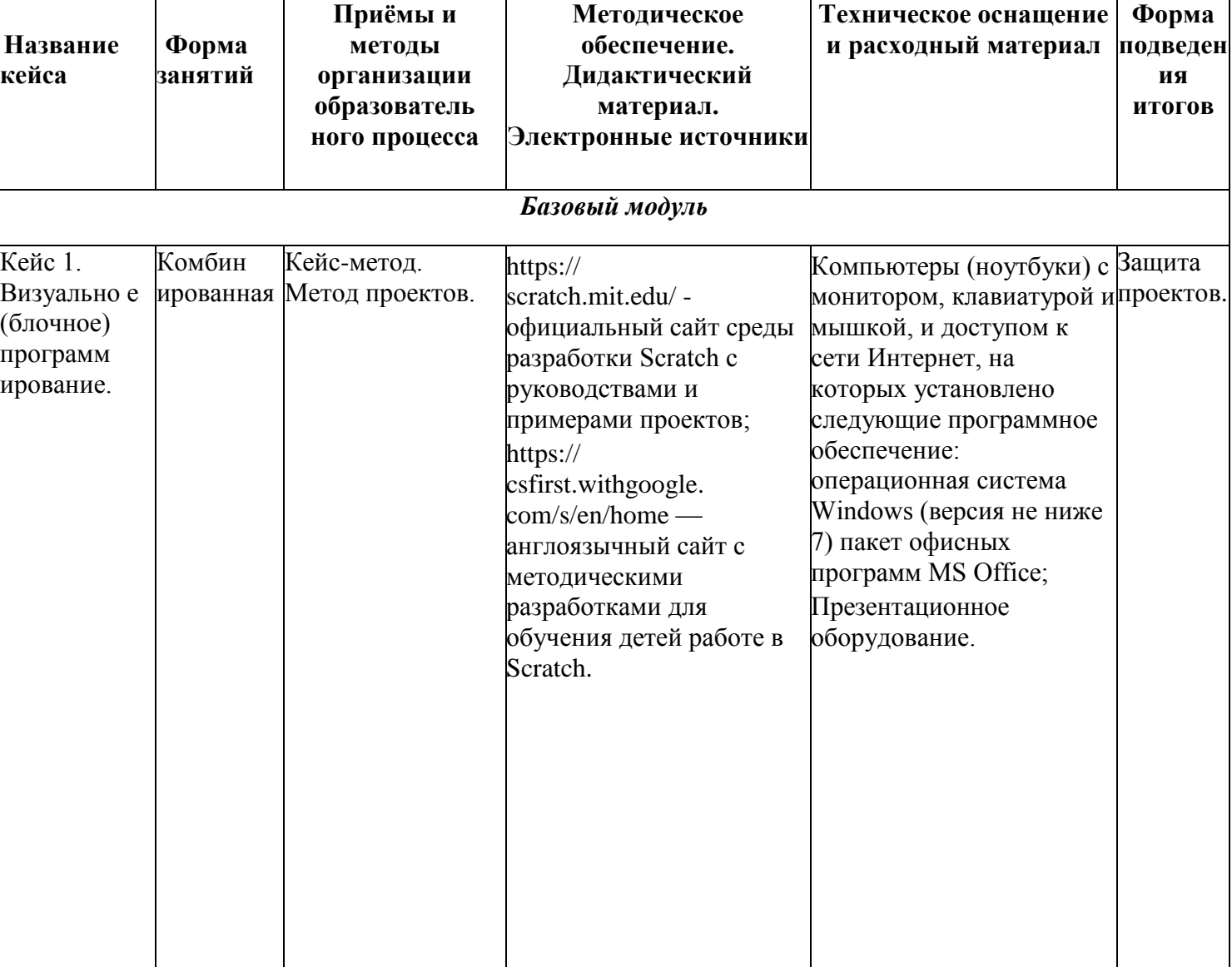

### **РЕСУРСНОЕ ОБЕСПЕЧЕНИЕ ПРОГРАММЫ**

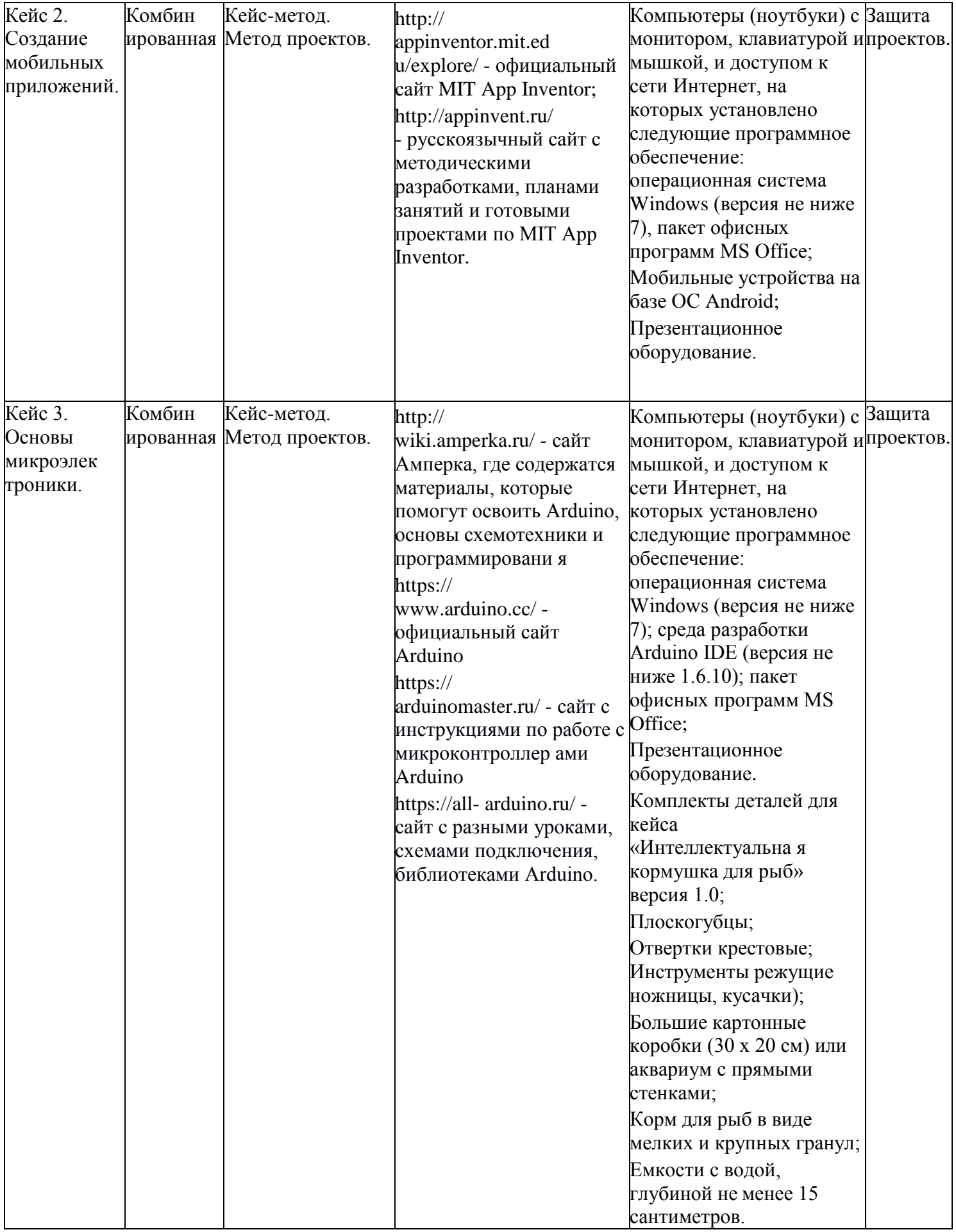

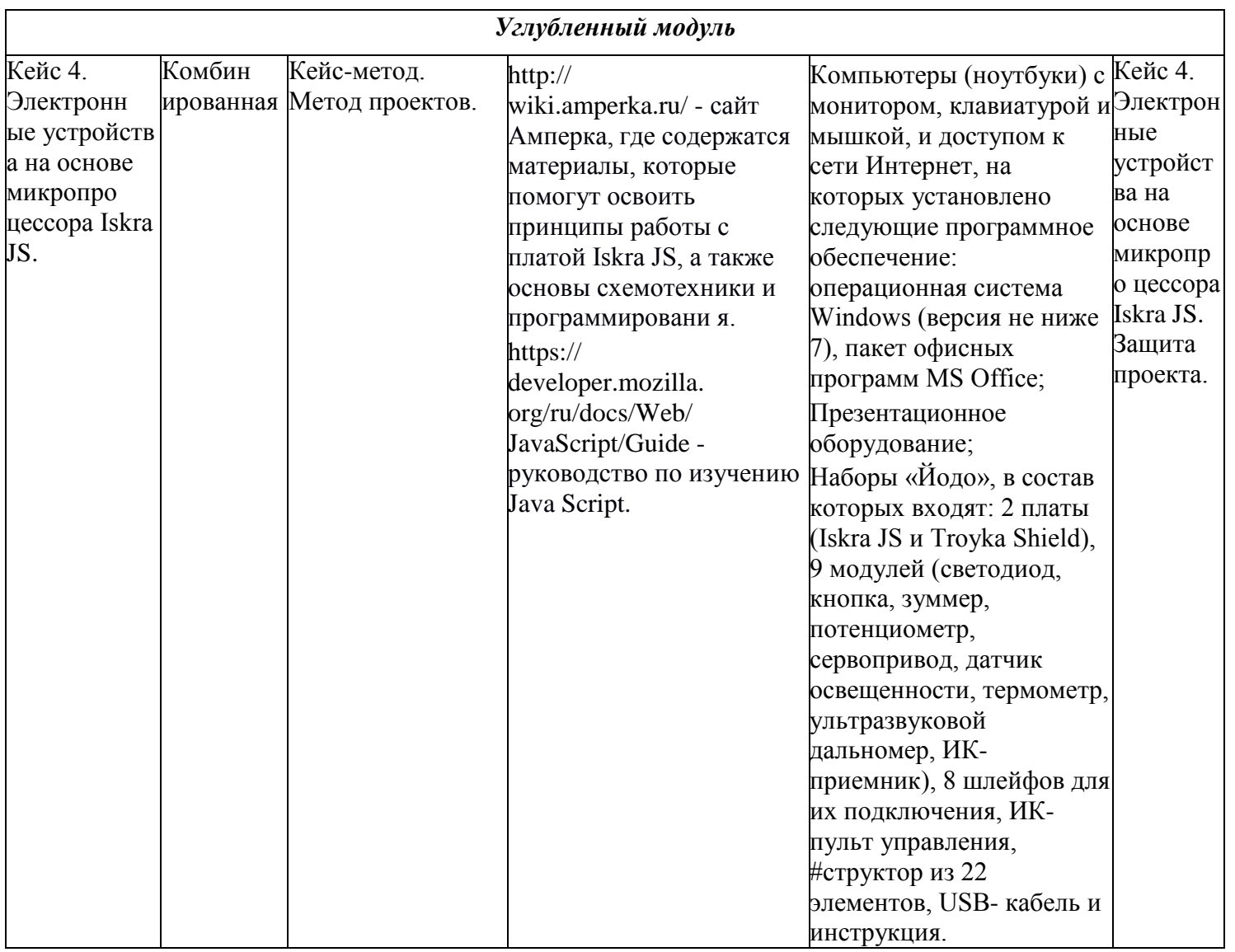

# **СПИСОК ЛИТЕРАТУРЫ**

- 1. Войков В. «АЙТИ Квантум тулкит». Базовая серия «Методический инструментарий тьютора», 2017.
- 2. Делаем сенсоры. Проекты сенсорных устройств на базе Arduino и Raspberry Pi. /Т. Карвинен, К. Карвинен, В. Валтокари. - Издательство: Вильямс, 2015.
- 3. Каллум Хопкинс. РНР. Быстрый старт. (пер. с англ. М.А. Райтман). М.: Эксмо, 2014. (https://codernet.ru/books/php/php\_bystryj\_start\_m\_a\_rajtman/).
- 4. Котеров Д.В. PHP 7/Д.В. Котеров, И.В. Симдянов. СПб: БХВ-Петербург, 2016. (https://codernet.ru/books/php/php\_7\_v\_podlinnike\_dmitrij\_koterov/).
- 5. Лутц М.Изучаем Python, 4-е издание. Пер. с англ. СПб.: Символ-Плюс, 2011. (https://codernet.ru/books/python/izuchaem\_python\_4 e\_izdanie\_mark\_lutc/)
- 6. Марк Саммерфилд. «Программирование на Python 3» Символ-Плюс, 2009.

(https://www.htbook.ru/kompjutery\_i\_seti/programmirovanie/programmirovaniena-python-3-podrobnoe-rukovodstvo).

- 7. Никсон Р. Создаем динамические веб-сайты с помощью PHP, MySQL, JavaScript, CSS и HTML5. 4-е изд. — СПб.: Питер, 2016. (https://booster.by/files/oeu.pdf).
- 8. Олифер В., Олифер Н. Компьютерные сети. Принципы, технологии, протоколы. Учебник для ВУЗов. – СПб.: Питер, 2017.
- 9. Ревич Ю. В. Занимательная электроника. 5-е изд., перераб. и доп. СПб.: БХВ-Петербург, 2018.

### **Интернет-ресурсы:**

 $-$  [https://stepik.org/](https://stepik.org/catalog?tag=22872) – ресурс для самообразования, образовательная платформа и конструктор онлайн-курсов;

- <https://scratch.mit.edu/> – официальный сайт среды разработки Scratch с руководствами и примерами проектов;

- [http://appinventor.mit.edu/explore/ –](http://appinventor.mit.edu/explore/) официальный сайт MIT App Inventor; [http://wiki.amperka.ru/ –](http://wiki.amperka.ru/) сайт Амперка, где содержатся материалы, которые помогут освоить Arduino, основы схемотехники и программирования;

- [https://www.arduino.cc/ –](https://www.arduino.cc/) официальный сайт Arduino;

[https://arduinomaster.ru/ –](https://arduinomaster.ru/) сайт с инструкциями по работе с микроконтроллерами Arduino;

- https://all-arduino.ru/ - сайт с разными уроками, схемами подключения, библиотеками Arduino;

- [https://developer.mozilla.org/ru/docs/Web/JavaScript/Guide –](https://developer.mozilla.org/ru/docs/Web/JavaScript/Guide) руководство по изучению Java Script;

- http://htmlbook.ru/samhtml - сайт по азам создания сайтов, включающий самоучитель и справочник по html и CSS;

- <http://www.webremeslo.ru/index.html> – сайт, на котором содержится электронный учебник по курсу html и учебник по CSS;

- <https://serveradmin.ru/> - сайт со справочным материалом по сетевому администрированию;

- <https://www.virtualbox.org/> – официальный сайт VirtualBox - программного продукта виртуализации для операционных систем;

- [https://ru.wordpress.org/ –](https://ru.wordpress.org/) официальный сайт CMS WordРress с документацией по системе;

- [http://php.net/ –](http://php.net/) сайт с документацией по языку программирования PHP; [https://www.mysql.com/ –](https://www.mysql.com/) официальный сайт с документацией по базам данных MySQL;

- [http://www.lua.org/ –](http://www.lua.org/) официальный сайт языка программирования Lua;

- [https://coronalabs.com/ –](https://coronalabs.com/) официальный сайт фреймворка Corona SDK;

- https://www.raspberrypi.org/ - официальный сайт с документацией по одноплатному компьютеру Raspberry Pi;

- [http://raspberrypi.ru/ –](http://raspberrypi.ru/) сайт с уроками и справочной документацией по Raspberry Pi;

 $-$  [https://www.python.org/ –](https://www.python.org/) официальный сайт языка программирования Phyton;

 $-$ [https://pythonworld.ru/ –](https://pythonworld.ru/) сайт с уроками по Phyton 3 на русском языке.

- https://www.centos.org/ - официальный сайт операционной системы CentOS, на котором можно скачать дистрибутив операционной системы;

- [https://openvpn.net/ –](https://openvpn.net/) официальный сайт OpenVPN.